# **CHAPITRE III**

# **LA METHODE DES DIFFERENCES FINIES**

Cette méthode est basée sur la technique du développement en séries de Taylor qui permet d'approximer la valeur d'une fonction en un point donné si on connaît la valeur de la dite fonction ainsi que toute ces dérivées en un point voisin en espace ou en temps. Cette technique permet de développer des schémas pour remplacer les dérivées premières et secondes des EDP pour pouvoir envisager une solution numérique par un ordinateur.

Pour obtenir une solution numérique il faut tout d'abord définir un domaine virtuel constitué par un ensemble de points discret appelé grille de calcul. Les valeurs instantanées et locales des variables dépendantes du problème sont définit sur l'ensemble des points de la grille de calcul. La figure 2 représente un détail d'une grille de calcul structurée d'un domaine bidimensionnel (2D).

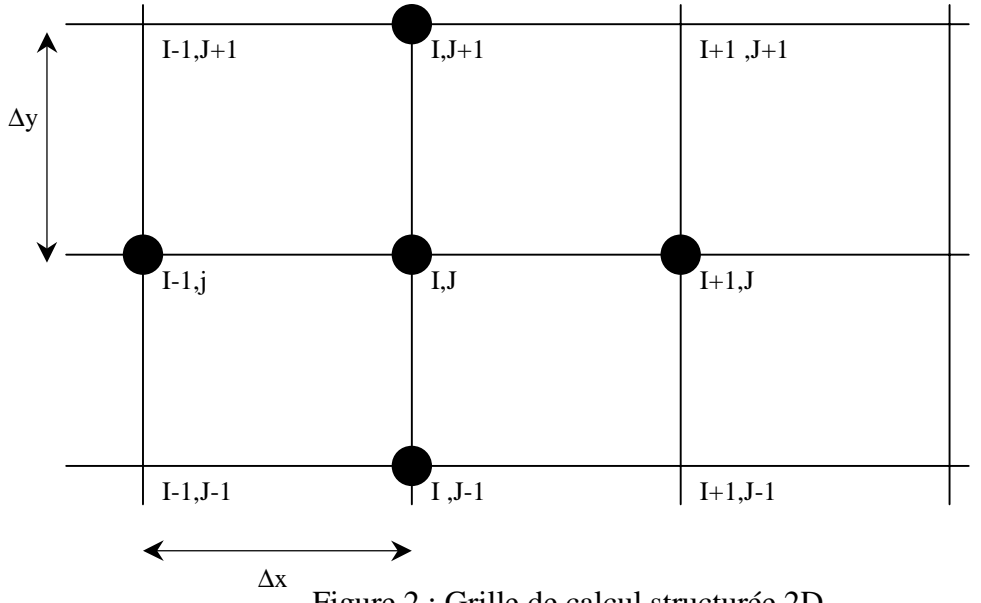

Figure 2 ; Grille de calcul structurée 2D.

L'étape suivante consiste à approximer ou remplacer toutes les dérivées partielles par des schémas discrets (différence finis). L'EDP sera transformée en équation algébrique. Cette équation algébrique est ensuite appliquée sur l'ensemble des nœuds de la grille de calcul. Le résultat sera un système d'équation comportant autant d'équations que d'inconnues (nœuds). Ce système sera ensuite résolu par une méthode appropriée. Le résultat sera une distribution discrète de la solution sur l'ensemble des points du domaine de calcul.

Soit U, la variable à calculer. Sa valeur aux différents points de la grille s'écrit de la manière suivante :

$$
U_{i+1,j} = U(x_0 + \Delta x, y_0)
$$
 (1)

$$
U_{i-1,j} = U(x_0 - \Delta x, y_0)
$$
 (2)

$$
U_{i,j+1} = U(x_0, y_0 + \Delta y)
$$
 (3)

$$
U_{i,j-1} = U(x_0, y_0 - \Delta y)
$$
 (4)

Le développement en série de Taylor ;

$$
U(x_0 + \Delta x, y_0) = U(x_0, y_0) + \frac{\partial U}{\partial x}\bigg|_0 \Delta x + \frac{\partial^2 U}{\partial x^2}\bigg|_0 \frac{\Delta x^2}{2!} + \dots + \frac{\partial^n U}{\partial x^n}\bigg|_0 \frac{\Delta x^n}{n!}
$$
(5)

$$
U(x_0 - \Delta x, y_0) = U(x_0, y_0) - \frac{\partial U}{\partial x}\bigg|_0^{\Delta x} + \frac{\partial^2 U}{\partial x^2}\bigg|_0^{\Delta x^2} - \dots + \frac{\partial^n U}{\partial x^n}\bigg|_0^{\Delta x^n} = 0
$$
 (6)

En arrangeant l'équation (5) , on obtient le schéma aux différences avants:

$$
\frac{\partial U}{\partial x}\bigg|_{0} = \frac{U(x_0 + \Delta x, y_0) - U(x_0, y_0)}{\Delta x} + \partial(\Delta x)
$$
\n(7)

L'équation (6), donne le schéma aux différences arrières :

$$
\frac{\partial U}{\partial x}\bigg|_0 = \frac{U(x_0, y_0) - U(x_0 - \Delta x, y_0)}{\Delta x} + \partial(\Delta x)
$$
\n(8)

Le schéma aux différences centrées s'obtient en soustrayant l'équation (6) de l'équation (5) :

$$
\frac{\partial U}{\partial x}\bigg|_{0} = \frac{U(x_0 + \Delta x, y_0) - U(x_0 - \Delta x, y_0)}{2\Delta x} + \partial(\Delta x^2)
$$
(9)

La dérivée seconde est obtenue en additionnant l'équation (5) à l'équation (6) :

$$
\frac{\partial^2 U}{\partial x^2}\bigg|_0 = \frac{U(x_0 + \Delta x, y_0) - 2U(x_0, y_0) + U(x_0 - \Delta x, y_0)}{\Delta x^2} + \partial(\Delta x^2)
$$
(10)

Les schémas ci-dessus s'écrivent sous forme indicielle :

$$
\frac{\partial U}{\partial x}\bigg|_{i,j} = \frac{U_{i+1,j} - U_{i,j}}{\Delta x} + \partial(\Delta x)
$$
\n(11)

$$
\frac{\partial U}{\partial x}\bigg|_{i,j} = \frac{U_{i,j} - U_{i-1,j}}{\Delta x} + \partial(\Delta x)
$$
\n(12)

$$
\frac{\partial U}{\partial x}\bigg|_{i,j} = \frac{U_{i+1,j} - U_{i-1,j}}{2\Delta x} + \partial(\Delta x^2)
$$
\n(13)

$$
\left. \frac{\partial^2 U}{\partial x^2} \right|_{i,j} = \frac{U_{i+1,j} - 2U_{i,j} + U_{i-1,j}}{\Delta x^2} + \partial (\Delta x^2)
$$
\n(14)

**Application 1:** Construire un schéma pour approximer la dérivée croisée.

La principale remarque est que le schéma centré est d'ordre 2, il est plus précis que les deux autres. Malheureusement ce schéma ne peut être utilisé pour les nœuds de frontières où le domaine de calcul est définit seulement d'un coté du nœud de calcul.

La formule d'un schéma d'ordre 2 applicable aux nœuds des frontières peut être construite en utilisant trois points au lieu de deux. La procédure est la suivante :

$$
\frac{\partial U}{\partial x}\bigg|_{i,j} = \frac{aU_{i,j} + bU_{i-1,j} + cU_{i-2,j}}{\Delta x} + \partial(\Delta x^2)
$$
\n(15)

$$
U_{i-1,j} = U_{i,j} - \frac{\partial U}{\partial x}\bigg|_{i,j} \Delta x + \frac{\partial^2 U}{\partial x^2}\bigg|_{i,j} \frac{\Delta x^2}{2!} - \frac{\partial^3 U}{\partial x^3}\bigg|_{i,j} \frac{\Delta x^3}{6} + \dots
$$
 (16)

$$
U_{i-2,j} = U_{i,j} - \frac{\partial U}{\partial x}\bigg|_{i,j} (2\Delta x) + \frac{\partial^2 U}{\partial x^2}\bigg|_{i,j} \frac{(2\Delta x)^2}{2!} - \frac{\partial^3 U}{\partial x^3}\bigg|_{i,j} \frac{(2\Delta x)^3}{6} + \dots
$$
 (17)

En multiplie l'équation (16) par b et l'équation (17) par c ;

$$
aU_{i,j} + bU_{i-1,j} + cU_{i-2,j} =
$$
  
\n
$$
(a+b+c)U_{i,j} - \Delta x(2c+b)\frac{\partial U}{\partial x}\bigg|_{i,j} + \frac{\Delta x^2}{2}(4c+b)\frac{\partial^2 U}{\partial x^2}\bigg|_{i,j} + \partial(\Delta x^3)
$$
\n(18)

L'identification de l'équation (18) à l'équation (15), donne :

$$
a+b+c=0
$$
  
2c+b = -1 (19)

 $4c + b = 0$ 

La résolution de ce système d'équation, donne l'expression suivante pour un schéma de second ordre utilisant trois points pour la dérivée première.

$$
\frac{\partial U}{\partial x}\bigg|_{i,j} = \frac{3U_{i,j} - 4U_{i-1,j} + U_{i-2,j}}{2\Delta x} + \partial(\Delta x^2)
$$
\n(20)

**Application 2:** Construire un schéma d'ordre 2 utilisant les points, *i*, *i+1* et *i+2* pour approximer la première dérivée.

# **Le problème du transfert de chaleur par conduction**

L'équation de Fourrier traduisant le transfert de chaleur par conduction sera utilisée dans la suite du cours comme exemple de base pour illustrer l'application de la méthode des différences finies.

$$
c \rho \frac{\partial T}{\partial t} = \lambda \nabla T + Q
$$
 (21)  
ooi :  $T(x, y, z, t)$  : La température, fonction de l'espace et du temps.  
 $c$  : La chaleur spécifique.  
 $\rho$  : La masse volumique.  
 $Q$  : Source de chaleur par unité de temps et de volume.  
 $\lambda$  : Le coefficient de conductivité thermique.  
 $t$  : Le temps.

Bien que la conductivité thermique, la chaleur spécifique et la masse volumique soient fonction de la température dans le cas générale, elles seront considérées constantes dans la suite du cours.

Notre première approche du problème sera d'appliquer cette équation pour un cas assez simple tel que le transfert de chaleur en 1D. Soit un fil métallique de section droite très petite par rapport à sa longueur de façon à ce que le flux de chaleur existe seulement suivant la longueur du fil. Si en plus la source de chaleur est absente, l'équation précédente prend la forme suivante :

$$
\frac{\partial T}{\partial t} = a \frac{\partial^2 T}{\partial x^2} \tag{22}
$$

Où ρ λ *c*  $a = \frac{b}{m}$ , représente la diffusivité thermique.

Si les températures maximale et minimale du processus sont connues, la température sera adimensionalisée comme suit :

$$
\theta = \frac{T - T_{\min}}{T_{\max} - T_{\min}}\tag{23}
$$

et en introduisant la variable d'espace adimensionnelle,  $x'=x/L$ , où L est la longueur du fil, l'équation précédente s'écrit :

$$
\frac{\partial \theta}{\partial t} = a \frac{\partial^2 \theta}{\partial x^2}
$$
 (24)

où x' a été remplacée par *x* pour simplifier l'écriture.

### **Le problème stationnaire**

Si en plus le problème est stationnaire, l'équation devient :

$$
\frac{\partial^2 \theta}{\partial x^2} = 0
$$
 (25)

Le problème sera complété par la pose des conditions aux limites.

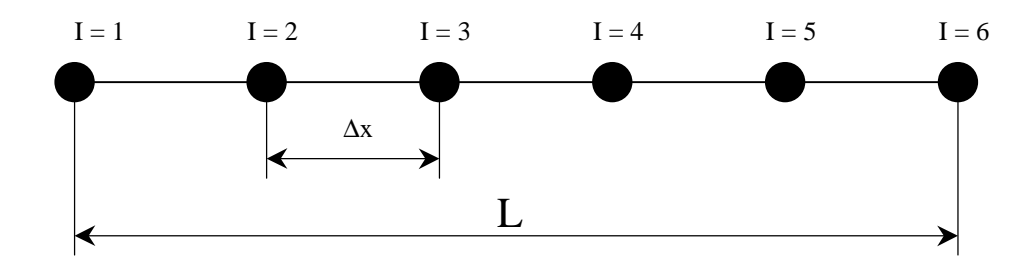

**L** Longueur du fil.

NI = 6 Nombre de nœuds du maillage.

Les conditions aux limites seront du type Dirichlet :  $\theta(1) = 1, \qquad \theta(NI) = 0$  (26)

On calcul  $\Delta x$  par l'expression suivante :  $\Delta x = 1/(N I - 1)$  (27) et on génère la grille de calcul par la portion de programme :

 $x(1) = 0.0$ **Do I=2,NI**  $x(i) = x(i-1)+\Delta x$ **enddo**

L'équation (25) sera discrétisée par un schéma centré de second ordre :

$$
\frac{\theta_{i-1} - 2\theta_i + \theta_{i+1}}{\Delta x^2} = 0
$$
\n(28)

Le nombre de nœuds global étant 6 dont deux sont réservés pour les conditions aux limites et quatre sont à calculés par la méthode des différences finies.

L'application de l'équation algébrique (28) aux quatre nœuds donne le système suivant :

I=2 
$$
\theta_1 - 2\theta_2 + \theta_3 = 0
$$
 soit  $-2\theta_2 + \theta_3 = -1$  (29)

$$
I=3 \t\t \theta_2 - 2\theta_3 + \theta_4 = 0 \t\t \text{soit} \t\t \theta_2 - 2\theta_3 + \theta_4 = 0 \t\t (30)
$$

I=4 
$$
\theta_3 - 2\theta_4 + \theta_5 = 0
$$
 soit  $\theta_3 - 2\theta_4 + \theta_5 = 0$  (31)

$$
I=5 \qquad \theta_4 - 2\theta_5 + \theta_6 = 0 \qquad \text{soit} \qquad \theta_4 - 2\theta_5 = 0 \tag{32}
$$

Mathématiquement parlant, on dispose d'un système de quatre équations à quatre inconnus :

$$
\begin{bmatrix} -2 & 1 & 0 & 0 \ 1 & -2 & 1 & 0 \ 0 & 1 & -2 & 1 \ 0 & 0 & 1 & -2 \ \end{bmatrix} \times \begin{bmatrix} \theta_2 \\ \theta_3 \\ \theta_4 \\ \theta_5 \end{bmatrix} = \begin{bmatrix} -1 \\ 0 \\ 0 \\ 0 \end{bmatrix}
$$
(33)

Ce type de matrice est appelée, matrice tri diagonal et elle est facilement par la méthode du pivot (triangulation).

## **Solution :**

$$
\begin{bmatrix} -2 & 1 & 0 & 0 \ 0 & -3 & 2 & 0 \ 0 & 1 & -2 & 1 \ 0 & 0 & 1 & -2 \ \end{bmatrix} \times \begin{bmatrix} \theta_2 \\ \theta_3 \\ \theta_4 \\ \theta_5 \end{bmatrix} = \begin{bmatrix} -1 \\ -1 \\ 0 \\ 0 \end{bmatrix} \qquad \qquad \blacktriangleright \qquad \begin{bmatrix} -2 & 1 & 0 & 0 \ 0 & -3 & 2 & 0 \ 0 & 0 & -4 & 3 \ 0 & 0 & 1 & -2 \ \end{bmatrix} \times \begin{bmatrix} \theta_2 \\ \theta_3 \\ \theta_4 \\ \theta_5 \end{bmatrix} = \begin{bmatrix} -1 \\ -1 \\ -1 \\ 0 \end{bmatrix}
$$

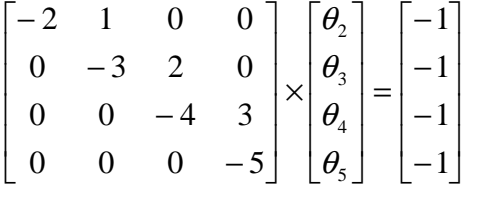

$$
-5\theta_{5} = -1 \qquad \rightarrow \qquad \theta_{5} = 0.2
$$
  
\n
$$
-4\theta_{4} + 3\theta_{5} = -1 \qquad \rightarrow \qquad \theta_{4} = 0.4
$$
  
\n
$$
-3\theta_{3} + 2\theta_{4} = -1 \qquad \rightarrow \qquad \theta_{3} = 0.6
$$
  
\n
$$
-2\theta_{2} + \theta_{3} = -1 \qquad \rightarrow \qquad \theta_{2} = 0.8
$$
  
\nOn a aussi :  
\n
$$
\theta_{1} = 1 \text{ et } \qquad \theta_{6} = 0
$$

Il est clair que la solution est une droite en parfaite concordance avec la conduction thermique uni directionnelle qui possède un caractère linéaire.

**Remarque :** La solution de ce type de problème est possible analytiquement (deux intégrations successives) et la solution et celle d'une ligne droite.

# **Le problème non-stationnaire**

On reprend l'équation (24)

$$
\frac{\partial u}{\partial t} = a \frac{\partial^2 u}{\partial x^2}
$$

Dans ce genre de problème, en plus des conditions aux limites on a besoin des conditions initiales. C'est à dire une distribution initiale de la solution pour le temps zéro. Les variables auront deux indices : le premier se rapportant au temps et le deuxième à l'espace.

 $U(t, x) \equiv U(n.\Delta t, i\Delta x)$  sera représentée par  $U^n$ .

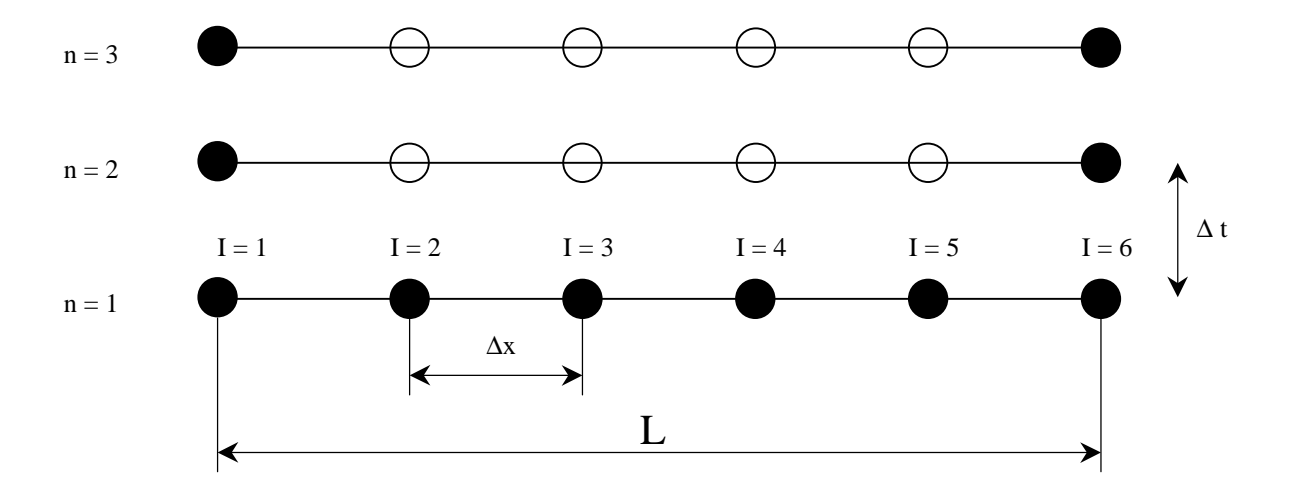

#### **Schéma explicit**

L'équation précédente sera approximer par le schéma suivant :

$$
\frac{U_i^{n+1} - U_i^n}{\Delta t} + \partial(\Delta t) = a \frac{U_{i-1}^n - 2U_i^n + U_{i+1}^n}{\Delta x^2} + \partial(\Delta x^2)
$$
\n(34)

On remarque qu'on a utilisé un schéma avant d'ordre un pour la dérivée par rapport au temps et un schéma centré d'ordre deux pour la dérivée par rapport à l'espace.

Lors de cette discrétisation nous avons choisi de prendre les termes de droites au temps n. ce schéma s'appelle un schéma **explicite**, puisqu'il permet de formuler l'expression de la variable au point *i* et à l'instant *n+1* explicitement en fonction de la solution déjà calculée au temps *n*. Ce schéma est représenté par la molécule suivante.

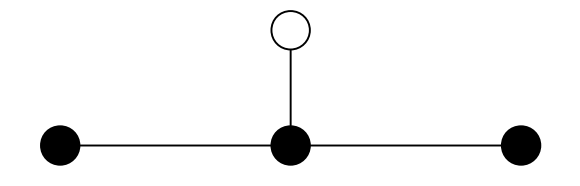

L'équation (34) sera arrangée comme suit :

$$
U_i^{n+1} = \lambda U_{i-1}^n + (1 - 2\lambda)U_i^n + \lambda U_{i+1}^n
$$
\n(35)

$$
\text{avec } \lambda = a \frac{\Delta t}{\Delta x^2} \tag{36}
$$

L'équation (35) sera appliqué aux nœuds d'une même rangé (c.a.d. *n = cste*).

Reprenons le problème de conduction de la température précèdent  $\frac{\delta v}{\delta t} = \frac{\delta v}{\delta x^2}$ 2  $\frac{\partial \theta}{\partial t} = \frac{\partial^2 \theta}{\partial x^2}$  et posons les conditions aux limites suivantes  $(\theta(t,0) = 1.0, \theta(t,1) = 0.0)$  et les conditions initiales  $(\theta (0, x) = 0.0 \text{ pour } 0 < x < 1)$ Si on reprend le même nombre de nœuds que précédemment (NI=6) le pas d'espace sera  $\Delta x = 0.2$ 

**Cas 1 :**  $\Delta t = 0.1$  ( $\lambda = 2.5$ ) *x* .0000 .2000 .4000 .6000 .8000 1.0000 1 1.0000 .0000 .0000 .0000 .0000 .0000 2 1.0000 2.5000 .0000 .0000 .0000 .0000 3 1.0000 -7.5000 6.2500 .0000 .0000 .0000

A ce niveau, on peut arrêter les calculs puisqu'on remarque que les résultats numériques de la prédiction ne peuvent être accepté numériquement. En l'absence de source de chaleur les valeurs de la température doivent être bornées par les conditions aux limites, pire encore on voit apparaître des valeurs négatives de la température adimensionnelle. On conclue que le schéma numérique n'est pas stable puisqu'il amplifie les erreurs introduites par les conditions initiales.

**Cas 2 :**  $\Delta t = 0.01$  ( $\lambda = 0.25$ ) *x* .0000 .2000 .4000 .6000 .8000 1.0000 1 1.0000 .0000 .0000 .0000 .0000 .0000 2 1.0000 .2500 .0000 .0000 .0000 .0000 3 1.0000 .3750 .0625 .0000 .0000 .0000 4 1.0000 .4531 .1250 .0156 .0000 .0000 5 1.0000 .5078 .1797 .0391 .0039 .0000 6 1.0000 .5488 .2266 .0654 .0117 .0000 7 1.0000 .5811 .2668 .0923 .0222 .0000 8 1.0000 .6072 .3018 .1184 .0342 .0000 9 1.0000 .6291 .3323 .1432 .0467 .0000 10 1.0000 .6476 .3592 .1663 .0591 .0000

D'après les résultats ci-dessus, on remarque que la première variante avec ∆*t* = 0.1 est instable. Elle ne peut pas aboutir à une solution raisonnable. Alors qu'avec ∆*t* = 0.01 le processus est stable. **Conclusion :** la stabilité d'un schéma explicite n'est pas toujours assurée.

# **Concept de stabilité d'un schéma :**

Un schéma est dit stable s'il amorti les erreurs provenants des C.I., des C.L. et de l'approximation utilisée. S'il amplifie les erreurs, le schéma sera instable et ne pourra pas converger vers une solution réaliste.

Pour introduire le concept de stabilité nous allons utiliser le schéma de l'équation (35)

$$
U_i^{n+1} = \lambda U_{i-1}^n + (1 - 2\lambda)U_i^n + \lambda U_{i+1}^n
$$

Soit  $u^n$  la solution exacte (en minuscule) et  $U^n$  la solution numérique à l'instant *n*. ces deux quantités seront liées par :

$$
U_i^n = u_i^n + \delta u_i^n \tag{37}
$$

Où  $\delta u_i^n$  est l'erreur introduite dans le calcul par l'approximation du schéma (erreur de troncature).

Remplaçons l'équation (37) dans (34), nous obtenons :

$$
\frac{\delta u_i^{n+1} - \delta u_i^n}{\Delta t} - \frac{\delta u_{i+1}^n - 2\delta u_i^n + \delta u_{i-1}^n}{\Delta x^2} = \partial (\Delta t, \Delta x^2)
$$
\n(38)

Ou

$$
\delta u_i^{n+1} = \lambda \delta u_{i-1}^n + (1 - 2\lambda) \delta u_i^n + \lambda \delta u_{i+1}^n + \Delta t \partial (\Delta t, \Delta x^2)
$$
 (39)

Cette dernière équation décrit l'évolution de l'erreur en fonction du temps. Comme il est dit précédemment, un schéma numérique stable ne doit pas amplifier les erreurs. Cette conditions est bien vérifiée si( $1 - 2\lambda$ ) > 0, puisque  $\lambda = \Delta t / \Delta x^2$  est toujours positif.

$$
\left|\delta u_i^{n+1}\right| \le (1 - 2\lambda) \left|\delta u_i^n\right| + \lambda \left|\delta u_{i-1}^n\right| + \lambda \left|\delta u_{i+1}^n\right| + \Delta t \partial(\Delta t + \Delta x^2)
$$
\n
$$
\left(\delta u_i^{n+1}\right)_{\text{max}} \le \left(\delta u_i^n\right)_{\text{max}} + \Delta t \partial(\Delta t + \Delta x^2)
$$
\n(40)

En d'autres termes l'erreur introduite par un pas de temps ∆*t* ne peut être supérieur à  $\Delta t \partial \left( \Delta t + \Delta x^2 \right)$ 

# **Analyse de la stabilité par la transformation de Fourier**

Contrairement à l'erreur de troncature qui peut être estimer pour n'importe quel problème (aussi complexe soit-il), il est pratiquement très difficile d'analyser la stabilité d'un schéma donnée. Il est même impossible d'étudier la stabilité d'un algorithme pour des équations non linéaires. Une méthode d'analyse de la stabilité basée sur la transformation de Fourier peut être appliquer au schéma précèdent (35) :

$$
U_i^{n+1} = \lambda U_{i-1}^n + (1 - 2\lambda)U_i^n + \lambda U_{i+1}^n
$$

La solution d'un tel problème peut s'écrire sous la forme suivante :

$$
U_i^n = \psi(n \Delta t) e^{j \lambda i \Delta x} \tag{41}
$$

L'injection de cette solution dans l'équation (35) donne :

$$
\psi((n+1)\Delta t)e^{j\lambda i\Delta x} = \psi(n\Delta t)[\lambda e^{j\lambda(i-1)\Delta x} + (1-2\lambda)e^{j\lambda i\Delta x} + \lambda e^{j\lambda(i+1)\Delta x}] \quad (42)
$$

Qui peut aussi s'écrire :

$$
\psi((n+1)\Delta t) = G\psi(n\Delta t) \tag{43}
$$

Où :

$$
G = \left[\lambda e^{-j\lambda \Delta x} + (1 - 2\lambda) + \lambda e^{j\lambda \Delta x}\right]
$$
\n(44)

est appelé facteur d'amplification.

Pour qu'un schéma soit stable il faut que  $|G| \leq 1$ . Si on applique les égalités trigonométriques suivantes

$$
2\cos\alpha = e^{-j\alpha} + e^{j\alpha}; (1 - \cos\alpha) = 2\sin^2\frac{\alpha}{2}
$$
 (45)

à l'expression de G, nous obtenons :

$$
G = 1 - 2\lambda + 2\lambda \cos(\lambda \Delta x) \tag{46}
$$

$$
G = 1 - 4\lambda \sin^2 \frac{\lambda \Delta x}{2} \tag{47}
$$

Enfin :  $|G| \leq 1$  sera vérifier si

$$
-1 \le 1 - 4\lambda \sin^2 \frac{\lambda \Delta x}{2} \le 1\tag{48}
$$

$$
\lambda \sin^2 \frac{\lambda \Delta x}{2} \le \frac{1}{2} \tag{49}
$$

Cette conditions est vérifié si :

$$
0 \le \lambda \le \frac{1}{2} \tag{50}
$$

En conclusion nous dirons que le schéma explicite étudié précédemment est stable pour la condition (50).

En analysant l'exemple cité précédemment nous constatons que l'algorithme est instable pour un  $\Delta t = 0.1$  qui correspond à  $\lambda = 2.5$ , et que nous avons stabiliser le calcul en adoptant une valeur plus petite du pas du temps ;  $\Delta t = 0.01$  ( $\lambda = 0.25$ ).

Les conclusions seront :

- Pour un  $\Delta x = 0.2$  la valeur maximale du pas du temps pour un calcul stable  $\text{sera}\,\Delta t=0.08$ .
- Si nous voulons augmenter la précision du schéma en adoptant par exemple un∆*x* = 0.1, on doit aussi vérifier ∆*t* ≤ 0.02

C'est à dire, plus la précision spatiale est grande plus le calcul sera plus long, puisque le pas du temps exigé pour la stabilité du schéma explicit sera plus petit. Du point de vue capacité de stockage en mémoire, ce schéma exige un espace double pour la distribution de la solution numérique ( *n* et *n+1*).

#### **Schéma implicite**

Reprenons le problème de la conduction thermique non stationnaire et re écrivons l'équation discrète (34) comme suit (les termes de droite sont au temps *n+1*)

$$
\frac{U_i^{n+1} - U_i^n}{\Delta t} + \partial(\Delta t) = a \frac{U_{i-1}^{n+1} - 2U_i^{n+1} + U_{i+1}^{n+1}}{\Delta x^2} + \partial(\Delta x^2)
$$
(51)

Après groupement et arrangement :

$$
\lambda U_{i-1}^{n+1} - (1 + 2\lambda)U_i^{n+1} + \lambda U_{i+1}^{n+1} = -U_i^n
$$
\n(52)

Cette équation présente trois inconnus en même temps, ce qui ne permet pas de la résoudre directement comme c'était le cas pour le schéma explicite. Cette forme de discrétisation est appelée schéma **implicite**. Pour trouver la solution il faut écrire l'ensemble des équations issues de l'application de (52) sur tous les nœuds de la même ligne et ensuite résoudre le système tout entier.

Si nous reprenons l'exemple précédent composé de six nœuds, le système s'écrira :

*i* = 2 
$$
-(1+2\lambda)U_2^{n+1} + \lambda U_3^{n+1} = -U_2^n - \lambda U_1
$$
  
\n*i* = 3 
$$
\lambda U_2^{n+1} - (1+2\lambda)U_3^{n+1} + \lambda U_4^{n+1} = -U_3^n
$$
  
\n*i* = 4 
$$
\lambda U_3^{n+1} - (1+2\lambda)U_4^{n+1} + \lambda U_5^{n+1} = -U_4^n
$$
  
\n*i* = 5 
$$
\lambda U_4^{n+1} - (1+2\lambda)U_5^{n+1} = -U_5^n - \lambda U_6
$$

 $U_1$  et  $U_6$  sont connues et représentent les conditions aux limites.

On dispose maintenant d'un système de quatre équations à quatre inconnus.

$$
\begin{bmatrix} -(1+2\lambda) & \lambda & 0 & 0 \\ \lambda & -(1+2\lambda) & \lambda & 0 \\ 0 & \lambda & -(1+2\lambda) & \lambda \\ 0 & 0 & \lambda & -(1+2\lambda) \end{bmatrix} \begin{bmatrix} U_2 \\ U_3 \\ U_4 \\ U_5 \end{bmatrix} = \begin{bmatrix} -U_2^* - \lambda \\ -U_3^* \\ -U_4^* \\ -U_5^* \end{bmatrix}
$$

Les variables de type  $U_i^*$  représentent la solution numérique à l'itération précédente. La solution de ce système donne directement la solution de l'équation. On constate que l'adoption de n'importe qu'elle valeur du paramètre  $\lambda$  aboutit à une solution numérique stable. On conclue que le schéma implicite est inconditionnellement stable.

**Application 3:** Utiliser l'analyse de fourrier comme précédemment pour montrer que le schéma implicite est inconditionnellement stable.

## **Schéma de Crank-Nickolson :**

Suivant ce schéma l'équation (24) s'écrira de la manière suivante :

$$
\frac{U_i^{n+1} - U_i^n}{\Delta t} \equiv a \left( \frac{1}{2} \frac{U_{i-1}^{n+1} - 2U_i^{n+1} + U_{i+1}^{n+1}}{\Delta x^2} + \frac{1}{2} \frac{U_{i-1}^n - 2U_i^n + U_{i+1}^n}{\Delta x^2} \right)
$$
(53)

Un tel schéma prend une moitié en explicite et l'autre moitié en implicite. Une façon plus généralisée de discrétiser l'équation (24) est :

$$
\frac{U_i^{n+1} - U_i^n}{\Delta t} = a \left( \alpha \frac{U_{i-1}^{n+1} - 2U_i^{n+1} + U_{i+1}^{n+1}}{\Delta x^2} + (1 - \alpha) \frac{U_{i-1}^n - 2U_i^n + U_{i+1}^n}{\Delta x^2} \right)
$$
(54)

Pour  $\alpha$  = 0 le schéma est explicite, pour  $\alpha$  = 1 il est implicite et pour  $\alpha$  = 0.5 il devient Crank-Nicholson.

# **Schéma de Duffort Frankel**

C'est un schéma explicite et inconditionnellement stable

$$
\frac{U_i^{n+1} - U_i^{n-1}}{2\Delta t} = a \frac{U_{i-1}^n - U_i^{n+1} - U_i^{n-1} + U_{i+1}^n}{\Delta x^2}
$$
\n(55)  
\n**Concept de consistance d'un schéma**

Un schéma est dit consistant si et seulement si l'erreur de troncature tend vers zéro quand tous les pas Δ*x*, et Δ*t* tendent vers zéro. En d'autres termes : plus on raffine le maillage de calcul plus le résultat doit être précis. Le schéma implicite et explicit introduits précédemment sont consistants puisque l'erreur de troncature  $(\Delta t, \Delta x^2)$  tend vers zéro quand  $\Delta x$  et  $\Delta t$  tendent vers zéro.

Examinons le schéma de Duffort Frankel de l'équation (55).

$$
\frac{U_i^{n+1} - U_i^{n-1}}{2\Delta t} = \frac{a}{\Delta x^2} \Big( U_{i+1}^n - U_i^{n+1} - U_i^{n-1} + U_{i-1}^n \Big)
$$

L'erreur de troncature a la forme suivante :

$$
\frac{\alpha}{12} \frac{\partial^4 U}{\partial x^4} \bigg|_{n,j} (\Delta x^2) - \alpha \frac{\partial^2 U}{\partial t^2} \bigg|_{n,j} \left(\frac{\Delta t}{\Delta x}\right)^2 - \frac{1}{6} \frac{\partial^3 U}{\partial t^3} \bigg|_{n,j} (\Delta t^2) + \dots
$$
\n(56)

Tout va pour le mieux si  $\lim_{\Delta x} \left( \frac{\Delta t}{\Delta x} \right) = 0$ l ∆ ∆ *x*  $\left(\frac{t}{t}\right) = 0$  quand  $\Delta t \to 0$  et  $\Delta x \to 0$ .

Par contre si  $\Delta t$  et  $\Delta x$  tendent vers zéro avec le même taux telle que  $\frac{\Delta t}{\Delta x} = \beta$ *x*  $\frac{t}{t} = \beta$ , alors ce schéma ne sera plus consistant.

Sources des programmes FORTRAN utilisés pour l'illustration des exemples de ce cours :

EX1.F90

```
PROGRAM EX1
! USTO, Faculté de Génie-Mécanique, 2003
! Exercice 1 Programme II-1par AZZI Abbès
! Problème de conduction thermique stationnaire à une dimension d'espace
PARAMETER(NXP=100)
 DIMENSION TETA(NXP),X(NXP),A(NXP),B(NXP),C(NXP),D(NXP)
NI=16 : nombre de noeuds, y compris les noeuds frontières
 NII=NI-2 ! nombre de noeuds, sans les noeuds frontières
L=1.0 ! longueur adimensionnelle du fil
! la grille de calcul
 Z=FLOAT(NI-1)
 DX=L/Z
X(1)=0.0DO I=2,NIX(I)=X(I-1)+DX ENDDO
!
DO I=1,NIIA(I)=1.0B(I) = -2.0C(I)=1.0D(I)=0.0 ENDDO
! introduction des CL
     A(1)=0D(1)=-1.0C(NII)=0!
      CALL TRIDAG(A,B,C,D,TETA,NII)
!
   OPEN(7,FILE='RESULT.DAT')
   WRITE(7,'(2X,2F8.4)').0,1.0
  DO I=1, NII WRITE(7,'(2X,2F8.4)') X(I+1),TETA(I)
   ENDDO
   WRITE(7,'(2X,2F8.4)')1.0,.0
   CLOSE(7)
   WRITE(*,'(2X,2F8.4)').0,1.0
  DO I=1, NII WRITE(*,'(2X,2F8.4)') X(I+1),TETA(I)
   ENDDO
   WRITE(*,'(2X,2F8.4)')1.0,.0
  END
```
### TRIDAG.F

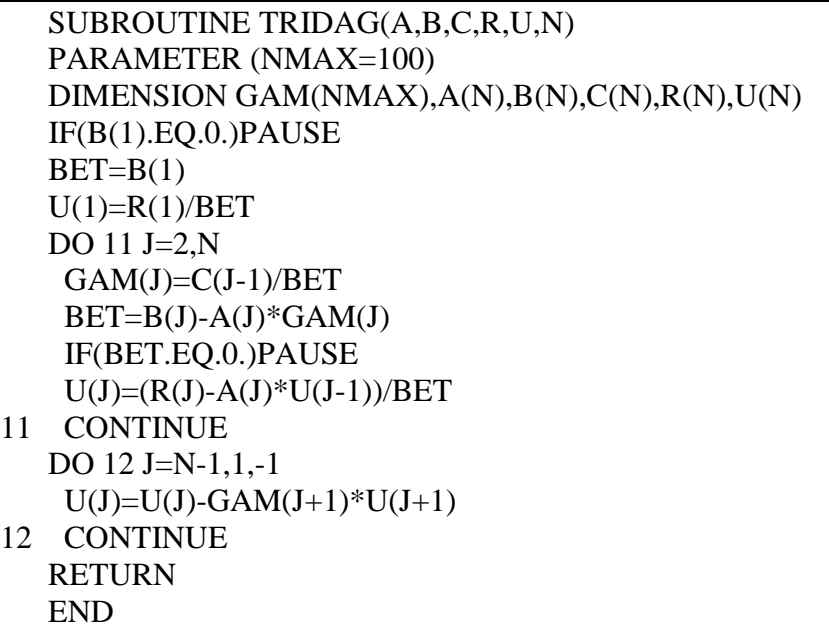

# EX2.F90

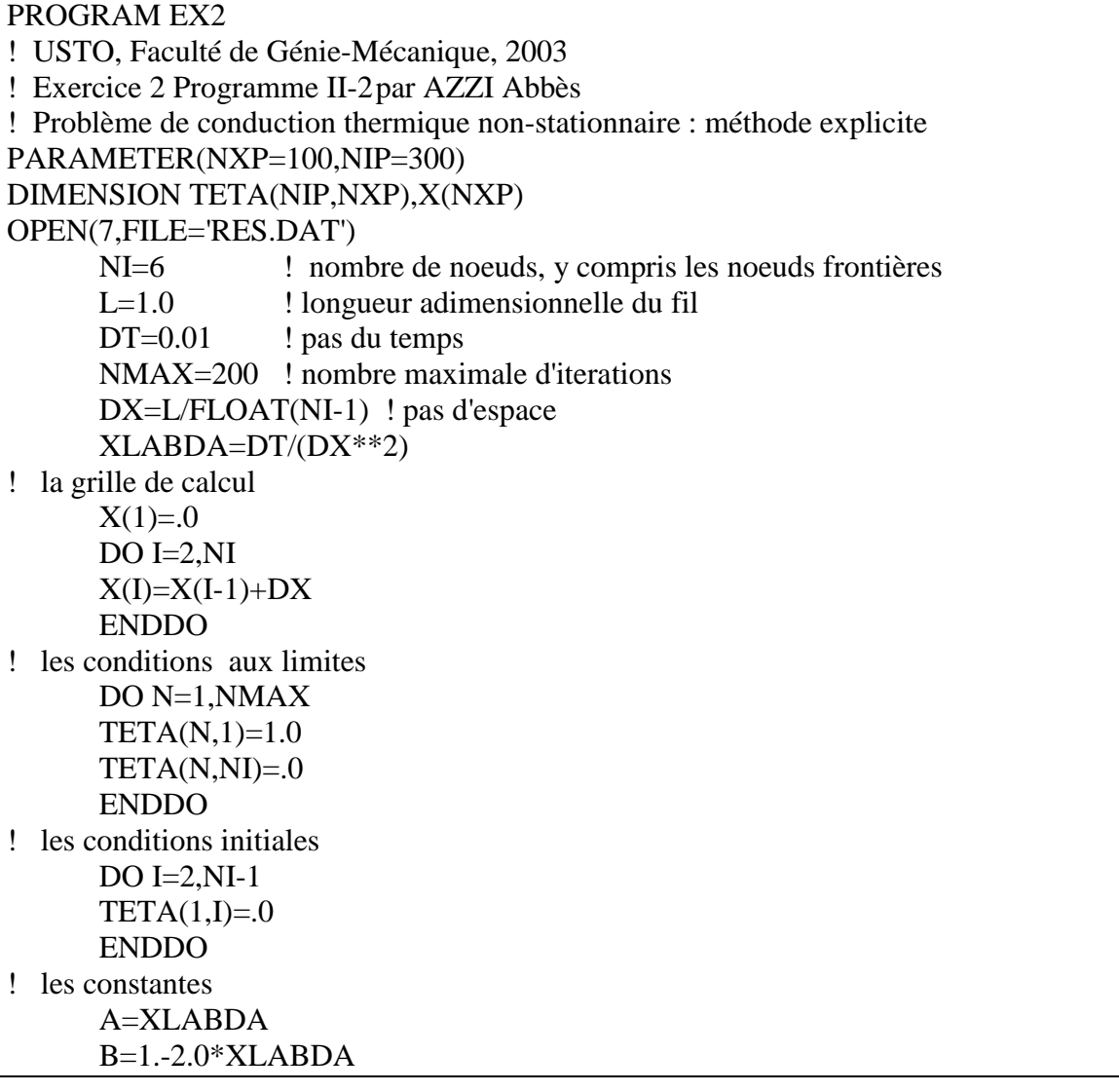

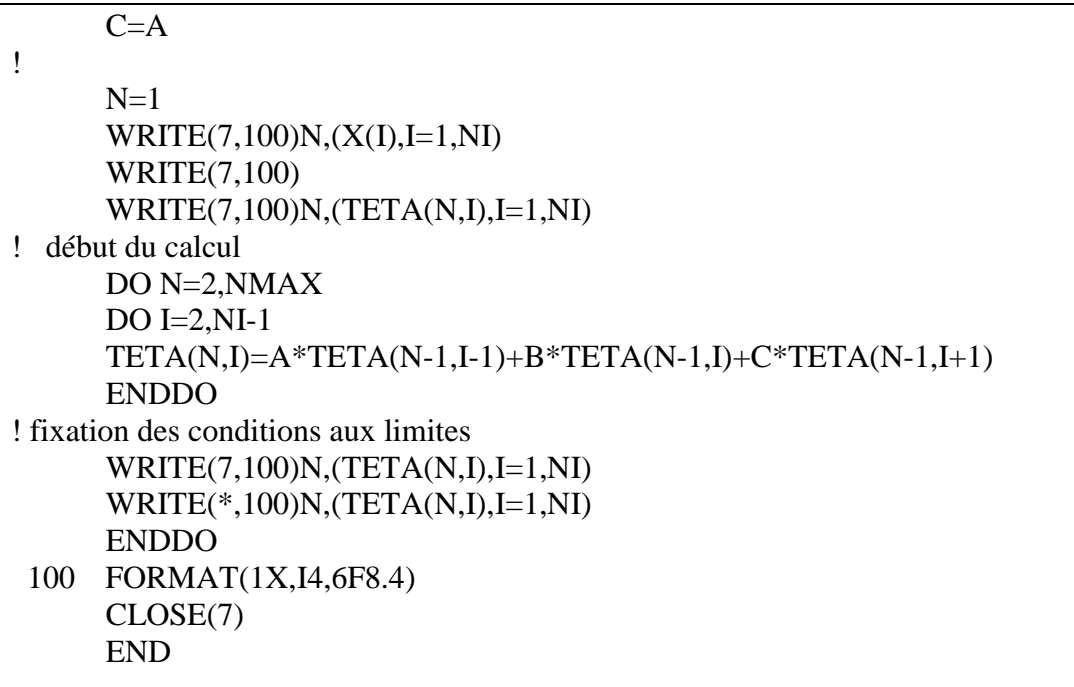